# **3. METODOLOGIA**

#### **3.1. Tipo de Pesquisa**

Baseados nos estudos propostos por Gil (1991) e Vergara (2000) pode-se caracterizar a pesquisa:

- **Quanto aos fins** como metodológica, pois busca instrumentos capazes de identificar e analisar quais seriam os fatores determinantes da Estrutura de Capital das empresas de capital aberto no Brasil à luz da Teoria de Hierarquização de Fontes de Financiamento.
- **Quanto aos meios**  trata-se de uma pesquisa bibliográfica e documental com base em material teórico, teses, dissertações, artigos, revistas e jornais em busca de subsídios para auxiliar na formulação do problema e no atendimento dos objetivos estabelecidos.

## **3.2. Universo e Amostra**

Utilizou-se um conjunto de empresas tidas como sociedades anônimas e de capital aberto, agrupando-as por setor de atividade, conforme o critério classificatório da Economática, excluindo, entretanto, aquelas que pertençam ao setor financeiro, a fim de evitar viés na amostra.

Existem várias formas de classificar as ações. É possível organizá-las quanto à sua liquidez (primeira ou segunda linha), pelo tipo de mercado em que são negociadas (lote padrão e mercado fracionário), e pelo tipo de direito que dão ao investidor (ordinárias ou preferenciais).

A ação ordinária (ON) é a que dá direito a voto ao acionista, ou seja, permite o controle da empresa. Por sua vez, a preferencial (PN), via de regra, não tem direito a voto. As ações ganham o direito a voto somente em situações muito particulares, que não são o objeto deste estudo, como, por exemplo, quando a empresa deixa de pagar dividendos por três anos consecutivos; neste caso, a ação preferencial ganha direito temporário de voto, até que a empresa volte a pagar dividendos. A lei também garante direito de voto ao preferencialista quando estiver em votação alteração de seus direitos<sup>1</sup>.

O universo de dados fornecidos pelo Sistema Economática, para todas os tipos de ações de todos os setores da economia, à exceção, como já citado anteriormente, do financeiro, fornece uma listagem inicial de 564 observações, divididas em 18 grupos, a saber:

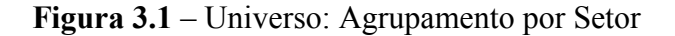

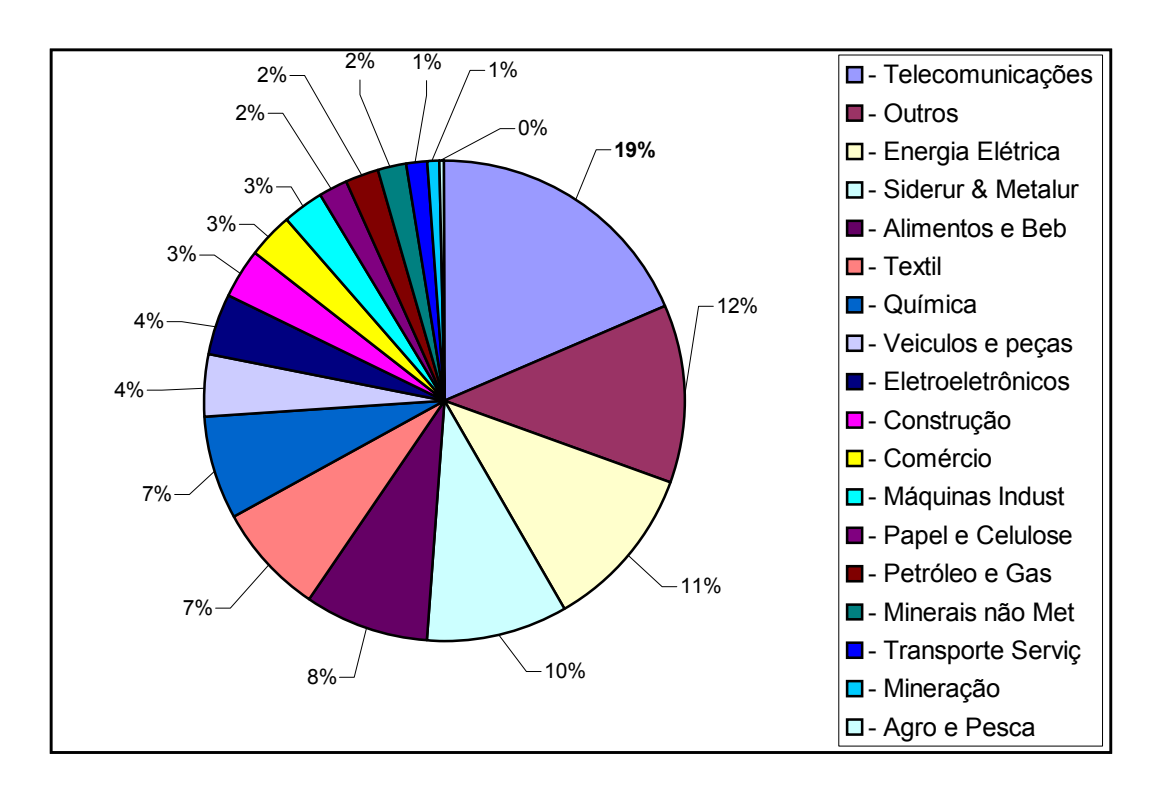

## Fonte: Economática

 $\overline{a}$ 

<sup>&</sup>lt;sup>1</sup> Para maiores detalhes, consultar a Lei nº 6.404/76, conhecida, comumente, no mercado como Lei das S/A.

Vale ressaltar que dentro deste universo de dados, há ações de empresas que não possuem efetivamente liquidez na BOVESPA, bem como há ações tanto do tipo "ON" quanto "PN" para a mesma empresa, sendo esta última categoria expurgada no tratamento dos dados, pois de forma análoga ao estudo de Schnorrenberger e Procianoy (2002) optou-se pelo tipo "ON", por indicar o direito de controle acionário, de onde se busca verificar se há algum tipo de influência na Estrutura de Capital das Empresas.

De qualquer forma, chama a atenção o elevado grau de concentração das ações por setor, somente o grupamento de Telecomunicações possui cerca de 1/5 do total, isto é, quase 20% do total. Em seguida, o grupo Outros, com cerca de 12% do total, o que por si só é chamativo, pois, preza o senso comum, que se deve almejar o maior nível de precisão possível em termos classificatórios, o que neste caso não ocorre. Em terceiro lugar, o setor de Energia Elétrica, com 11% do total. Vale enaltecer, também, que somente **os cinco primeiros grupamentos**, isto é, os setores de Telecomunicações, Outros, Energia Elétrica e Siderurgia e Metalurgia *respondem por 51,24% do total geral*.

# **3.2.1. A Amostra**

Da base de dados inicialmente disponibilizada pelo programa Economática, filtram-se as informações com base no seguinte critério:

a) Somente Ações do Tipo "ON";

Assim, obtêm-se uma nova listagem com 154 empresas.

E, a partir deste novo conjunto de dados, retiram-se da amostra as observações que não atenderam às condições abaixo descritas, para mais adiante, ser viável o cálculo das *proxies* das variáveis dependentes e independentes, a saber:

(a) Empresas sem Crescimento em seus Ativos Totais, em moeda local (Real), no período entre 1998 e 2002;

Este procedimento visa a permitir o cálculo do atributo relativo à Oportunidade de Crescimento, referente à taxa de crescimento do Ativo Total, tal qual realizado no estudo de Jorge e Armada (1999), ainda que para alguns estudiosos possa a ser percebido como viés.

Desta forma, das 154 restaram 100 empresas.

(b) Empresas com Patrimônio Líquido Negativo entre 1998 e 2002;

Neste item não houve a necessidade de se ajustar a amostra, pois todas as 100 empresas apresentaram Patrimônio Líquido positivo em todos os anos, de 1998 até 2002.

- (c) Empresas que não apresentaram dados, no período de 1998 até 2002, referentes ao Exigível a Longo Prazo;
- (d) Empresas que não apresentaram dados, no período de 1998 até 2002, referentes ao Passivo Circulante;
- (e) Empresas que não apresentaram dados, no período de 1998 até 2002, referentes ao Patrimônio Líquido;

(f) Empresas que não apresentaram dados, no período de 1998 até 2002, referentes à sua Alavancagem Financeira, aqui tida pela fórmula disponível pelo programa Economática.

Assim procedendo, a composição da amostra de 100 empresas reduziu-se para 94 empresas, de acordo com os critérios supracitados nos itens (c), (d), (e) e (f).

Por fim, a Amostra Inicial do estudo, segundo os critérios classificatórios de Tipo de Setor da Economática, ficou determinada conforme tabela 3.1.

| Seq.                    | <b>Setor</b>       | <b>Qtd.Empresas</b> | % s/Total |
|-------------------------|--------------------|---------------------|-----------|
| 1                       | Energia Elétrica   | 20                  | 21.3%     |
| $\overline{\mathbf{c}}$ | Telecomunicações   | 17                  | 18.1%     |
| 3                       | Siderur & Metalur  | 10                  | 10.6%     |
| 4                       | Outros             | 7                   | 7.4%      |
| 5                       | Alimentos e Beb    | 5                   | 5.3%      |
| 6                       | Química            | 5                   | 5.3%      |
| $\overline{7}$          | Construção         | 4                   | 4.3%      |
| 8                       | Eletroeletrônicos  | 4                   | 4.3%      |
| 9                       | Textil             | 4                   | 4.3%      |
| 10                      | Máquinas Indust    | 3                   | 3.2%      |
| 11                      | Minerais não Met   | 3                   | 3.2%      |
| 12                      | Petróleo e Gas     | 3                   | 3.2%      |
| 13                      | Veiculos e peças   | 3                   | 3.2%      |
| 14                      | Comércio           | 2                   | 2.1%      |
| 15                      | Papel e Celulose   | 2                   | 2.1%      |
| 16                      | Mineração          | 1                   | 1.1%      |
| 17                      | Transporte Serviç  | 1                   | 1.1%      |
|                         | <b>Total geral</b> | 94                  | 100,0%    |

**Tabela 3.1 – Amostra Inicial por Setor** 

Fonte: Economática

Vale comentar que antes da adoção destes critérios, na Figura 3.1 podia-se verificar que o setor de Telecomunicações respondia por 19% do total, ao passo que agora, corresponde a um pouco menos, como ilustrado acima, com 18,1% do total das 94 empresas remanescentes. Por sua vez, há agora uma maior expressividade do setor de Energia Elétrica, que anteriormente, na Figura 3.1 respondia por cerca de 11% da amostra e, agora passa a o setor mais representativo, conforme supracitado, com 21,3% da amostra.

De qualquer forma, continua a chamar a atenção a representatividade do setor Outros, conforme denominação da Economática, que mesmo tendo reduzido de 12% para cerca de 7%, ainda figura na quarta posição relativa ao total geral.

Os últimos dois setores, o de Mineração e o de Transporte de Serviços são representados por Vale Rio Doce ON e Vasp ON, respectivamente.

# **3.3. Coleta dos Dados**

A coleta de dados foi realizada, com base no programa Economática, sobre o universo de 564 empresas, e gradativamente filtrada, conforme os critérios anteriormente apontados, até permanecerem as 94 empresas que perfazem a Amostra Inicial, e constitui-se na fase preparatória das informações requeridas para o desenvolvimento do presente estudo.

Estas informações são referentes aos seguintes itens:

- 1. ELP Exigível a Longo Prazo;
- 2. PC Passivo Circulante;
- 3.  $ET Exigivel Total (PC + ELP);$
- 4. PL Patrimônio Líquido;
- 5. AlavFin Alavancagem Financeira, calculado conforme critérios adiante explicitados;
- 6. VT Participação percentual cumulativa das ações ON de um aos cinco maiores acionistas, sobre o total de ações ON;
- 7. Acionista51 Quantidade de acionistas compreendida nos 51% das ações ON;
- 8. RLOp Receita Líquida Operacional;
- 9. MOpPPa Margem Operacional Própria;
- 10. MOp Margem Operacional;
- 11. EBITDA;
- 12. AT Ativo Total;
- 13. Vol Volatilidade;
- 14. DP RLOp Desvio Padrão da RLOp em um ano;
- 15. AP Ativo Permanente;
- 16. CA Crescimento dos Ativos;
- 17. VM Valor de Mercado da Empresa;
- 18. LOPPo Lucro Operacional Próprio;
- 19. CV US\$ Coeficiente de Variação da Cotação Média do Dólar Comercial de Venda em um ano;
- 20. CV IPCA Coeficiente de Variação da Inflação (IPC-A) em um ano;
- 21. CV SELIC Coeficiente de Variação da Taxa de Juros SELIC em um ano.

Descreve-se, a seguir, a definição e o critério utilizado para compor cada uma das variáveis supracitadas, com o intuito de identificar plenamente seu conteúdo, não somente para clarificar seu entendimento, como também para delimitar sua abrangência e significado dentro do presente estudo.

## $\triangleleft$  ELP – Exigível a Longo Prazo;

Dentro do Balanço Patrimonial, do lado do Passivo, são consideradas obrigações vencíveis em prazo maior do que o exercício seguinte, via de regra, acima de um ano.

## $\triangle$  PC – Passivo Circulante;

Dentro do Balanço Patrimonial, do lado do Passivo, são consideradas obrigações da companhia de curto prazo, inclusive financiamentos para aquisição de direitos do Ativo Permanente quando vencerem no exercício seguinte, via de regra, menor que um ano.

# $\div$  ET – Exigível Total (PC + ELP);

Somatório dos montantes referentes ao Passivo Circulante e Exigível a Longo Prazo, representando, aqui, o total de dívidas da companhia.

# PL – Patrimônio Líquido;

Este item corresponde ao valor inscrito no lado do Passivo, e que representa o Capital Próprio das Empresas.

 $\triangleleft$  AlavFin – Alavancagem Financeira;

Fórmula matemática, obtida do programa Economática, que representa a seguinte equação:

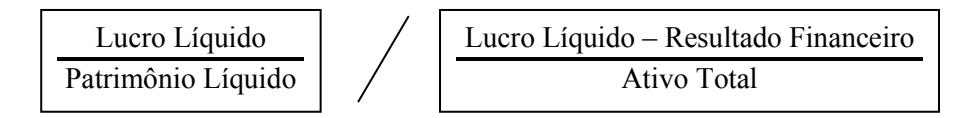

 VT – Participação percentual cumulativa das ações ON de um aos cinco maiores acionistas, sobre o total de ações ON, e identificadas da seguinte forma:

VT-1 = Participação percentual cumulativa do maior acionista nas ações ON, sobre o total das ações ON da companhia;

VT-12 = Participação percentual cumulativa dos dois maiores acionistas nas ações ON, sobre o total das ações ON da companhia;

VT-123 = Participação percentual cumulativa dos três maiores acionistas nas ações ON, sobre o total das ações ON da companhia;

VT-1234 = Participação percentual cumulativa dos quatro maiores acionistas nas ações ON, sobre o total das ações ON da companhia;

VT-12345 = Participação percentual cumulativa dos cinco maiores acionistas nas ações ON, sobre o total das ações ON da companhia;

Acionista $51$  – Quantidade de acionistas compreendida nos  $51\%$  das ações ON, permitindo segundo a legislação brasileira vigente, o controle acionário da companhia, doravante denominada, simplesmente, AC51.

\* RLOp – Receita Líquida Operacional;

Representa o montante referente à Receita Bruta menos os Impostos sobre Vendas, também denominada, comumente, como Vendas Líquidas.

MOpPPa – Margem Operacional Própria;

Fórmula matemática, obtida do programa Economática, que representa a

seguinte equação:

Lucro Operacional Próprio Receita Líquida Operacional

Onde:

Lucro Operacional Próprio = Lucro Bruto ( - ) Despesas Operacionais Próprias.

# $\triangleleft$  MOp – Margem Operacional;

Fórmula matemática, obtida do programa Economática, que representa a seguinte equação:

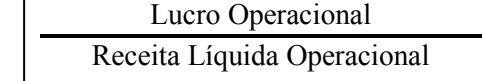

Onde:

Lucro Operacional = Lucro Operacional Próprio ( + ) Resultado Financeiro ( + ) Outras Receitas e/ou Despesas Operacionais ( + ) Equivalência Patrimonial.

#### EBITDA;

Sigla em inglês, conhecida em português como LAJIDA, que representa os Lucros Antes dos Juros, Impostos, Depreciação e Amortização. Corresponde a uma espécie de Lucro Operacional, antes das Despesas Financeiras. Serve como uma boa estimativa da capacidade de geração de caixa da companhia.

## $\triangleleft$  AT – Ativo Total;

Somatório de todos os bens e direitos da Empresa. Obtido a partir do item Ativo Total inscrito na coluna do Ativo, dentro do Balanço Patrimonial.

## $\triangleleft$  Vol – Volatilidade;

Fórmula matemática, obtida do programa Economática, que representa a variação do preço da ação da companhia em um ano, obtido por meio da seguinte equação:

 $Vol = sqrt (( sum ( Si - Sm ) ^2 )) / ( n - 1 ) * PPA )$ 

Onde:

 $Si = Logarithm$  Neperiano de ( d  $_i - d_{i-1}$ ), dado que *i* representa os dias de negociação da ação.

Sm = média de S1, S2, S3, ..., Sn

Sqrt = raiz quadrada

 $Sum = soma$ 

PPA = Períodos por Ano e é um parâmetro que vale 251 dias, 52 semanas, 12 meses, 4 trimestres ou 1 ano conforme definido pelo usuário na Escala de Datas, onde é possível selecionar dias, semanas, meses, trimestres ou anos.

DP RLOp – Desvio Padrão da RLOp em um ano;

Representa o cálculo do desvio padrão da Receita Líquida Operacional em um ano.

 $\triangleleft$  AP – Ativo Permanente;

Este item corresponde ao valor inscrito no lado do Ativo, que representa o Total de Bens e Direitos da companhia não enquadrados dentro do Ativo Circulante e do Ativo Realizável a Longo Prazo. Dito de outra forma, é o somatório dos Ativos referentes às contas de Investimentos, Imobilizado, Diferido do lado do Ativo, dentro do Balanço Patrimonial.

 $\triangleleft$  CA – Crescimento dos Ativos;

Representa a variação percentual do Ativo Total de um ano para o outro.

VM – Valor de Mercado da Empresa;

Representa o preço pelo qual compradores e vendedores negociam os ativos de uma empresa na Bolsa de Valores. Pode ser interpretado também como sendo resultado da quantidade de ações em negociação no mercado multiplicado por seu preço unitário.

#### LOPPo – Lucro Operacional Próprio;

Representa, dentro da Demonstração de Resultados (DRE) de uma empresa, o seu Lucro Bruto menos as Despesas Operacionais Próprias.

 CV US\$ – Coeficiente de Variação da Cotação Média do Dólar Comercial de Venda em um ano;

Representa o cálculo do coeficiente de variação da cotação média diária do dólar comercial de venda dentro de um ano.

CV Inflação – Coeficiente de Variação da Inflação (IPC-A) em um ano;

Representa o cálculo do coeficiente de variação da inflação mensal, segundo o indexador IPC-A do IBGE, dentro de um ano.

 CV SELIC – Coeficiente de Variação da Taxa de Juros – SELIC – em um ano.

Representa o cálculo do coeficiente de variação da Taxa de Juros SELIC, segundo o Banco Central do Brasil, dentro de um ano.

# **3.4. Tratamento de dados**

O tratamento dos dados possui o intuito de atingir aos objetivos definidos previamente no estudo. Os dados foram tratados por meio de análise quantitativa, de forma a darem subsídios para as análises e conclusões correspondentes aos dados levantados. Para tal, foram adotados os seguintes passos:

**1º Passo** – conforme levantamento dos dados descrito no item 3.2.1, a Amostra Inicial é constituída de 94 empresas;

**2º Passo** – os dados foram testados quanto à existência de *outliers* (valores extremos), excluindo-os da amostra, bem como quanto à existência de *missing*  *values* (valores nulos ou em branco), que também podem distorcer a análise a ser feita posteriormente. O critério para exclusão dos valores considerados *outliers* foi o de manter somente aqueles eventos contidos dentro do Intervalo Interquartílico:  $(1^{\circ}$  Quartil – Pm x II;  $3^{\circ}$  Quartil + Pm x II)<sup>2</sup>. Este é um parâmetro comumente aceito, sendo utilizado em diversos estudos, como o de Krämer e Procianoy (2000) e Schnorrenberger e Procianoy (2002);

**3º Passo** – teste de correlação, com o auxílio do programa SPSS, entre as variáveis independentes para verificar se a utilização destes atributos era apropriada, eliminando-se as que apresentaram correlação significativa;

**4º Passo** – por meio da elaboração de alguns modelos de Regressões Multivariadas, com uso do Programa EVIEWS, para Análise de Dados em Painel, foi verificada qual seria a alternativa mais expressiva em termos de nível de significância (Teste F) e de poder explanatório (coeficiente de determinação – R2), isto é, qual seria o conjunto de variáveis independentes com melhor aderência à explicação do comportamento da variável;

**5º Passo** – análise dos resultados obtidos.

## **3.5. Indicadores e Justificativas de Uso**

A partir das tabelas de dados originais foram calculados indicadores ou *proxies* cuja determinação dará o suporte necessário ao escopo deste trabalho. Em razão dos Objetivos a serem alcançados selecionaram-se, de acordo com a Literatura Financeira disponível acerca do tema em questão, os seguintes

 $\overline{a}$ 

<sup>2</sup> Essa metodologia para eliminação de *outliers* é a mesma desenvolvida pelo pacote estatístico SPPS for Windows. Tem-se que "II"" (Intervalo Interquartílico) é dado pela seguinte expressão: II  $= 3^{\circ}$  Quartil – 1° Quartil. O pacote estatístico também estabelece que de um "Pm" igual a 1,5 é possível estabelecer quais ocorrências serão designadas *outliers*.

indicadores para as variáveis dependentes e independentes a serem testadas na Regressão Linear Multivariada, por meio do programa EVIEWS para Análise de Dados em Painel, a saber:

- **Variável Dependente ( Y ) Atributo:** Endividamento ou Alavancagem Financeira
	- 1.  $(ELP + PC)/PL$  ou, simplesmente,  $(ET/PL)$
	- 2. PL /  $(ELP + PL)$
	- 3. PC / ELP
	- 4. AlavFin

Schnorrenberger e Procianoy (2002) testaram, no período de 1995 a 2000, para este atributo 8 indicadores (ELP+PC)/PL; PC/(ELP+PL); (PC/ELP); (IFCP/PL) e (IFLP/PL), tendo excluído por apresentarem alta correlação: ELP / PL;  $PC / PL$ ;  $(PT - PL) / AT$ .

Neste estudo, não foram testados os atributos (IFCP/PL) e (IFLP/PL) por apresentarem grande quantidade de *missing values*.

Acrescenta-se, por iniciativa própria, um novo indicador, de forma a verificar sua aderência ao modelo: Alavancagem Financeira, ou, simplesmente AlavFin.

# **Variável Independente ( X1 ) – Atributo: Controle Acionário**

**VT** – Participação percentual cumulativa das ações ON de um aos cinco maiores acionistas, sobre o total de ações ON, e identificadas abaixo da seguinte forma:

*VT-1* = Participação percentual cumulativa do maior acionista nas ações ON, sobre o total das ações ON da companhia;

*VT-12* = Participação percentual cumulativa dos dois maiores acionistas nas ações ON, sobre o total das ações ON da companhia;

*VT-123* = Participação percentual cumulativa dos três maiores acionistas nas ações ON, sobre o total das ações ON da companhia;

*VT-1234* = Participação percentual cumulativa dos quatro maiores acionistas nas ações ON, sobre o total das ações ON da companhia;

*VT-12345* = Participação percentual cumulativa dos cinco maiores acionistas nas ações ON, sobre o total das ações ON da companhia;

**Acionista51** – Quantidade de acionistas compreendida nos 51% das ações ON, permitindo segundo a legislação brasileira vigente, o controle acionário da companhia, doravante denominada, simplesmente, AC51.

Testa-se para este atributo os mesmos 2 indicadores utilizados por Schnorrenberger e Procianoy (2002), no período de 1995 a 2000.

#### **Variável Independente ( X2 ) – Atributo: Tamanho**

1) LN (Vendas Líquidas)

Testa-se para este atributo o mesmo indicador utilizado por Gomes e Leal (2001), no período de 1995 a 1997, que é similar ao estudo de Perobelli e Famá (2001).

Em particular, a notação supracitada neste estudo é equivalente a LN (Receita Líquida Operacional).

## **Variável Independente ( X3 ) – Atributo: Lucratividade**

- 1) MOpPPa Margem Operacional Própria
- 2) MOp Margem Operacional
- 3) EBITDA / AT
- 4) ROA
- 5) ROE

Como este é um atributo muito difundido na Literatura Financeira, iniciam-se as análises preliminares com cinco possibilidades, conforme supracitado, e posteriormente, caso haja alta correlação, eliminam-se os indicadores necessários.

Assim como Perobelli e Famá (2001) o fizeram em seu trabalho para o período de 1995 a 2000, testa-se a Margem Operacional Própria como indicador de Lucratividade.

Por sua vez, tal qual como fizeram Schnorrenberger e Procianoy (2002) também se verifica a validade do segundo item, Margem Operacional.

Considera-se também oportuno testar o indicador proposto por Gomes e Leal (2001) em seu trabalho. Trata-se do terceiro item: EBITDA / AT.

E, finalmente, acrescentam-se, por iniciativa própria, dois famosos indicadores de lucratividade em Finanças, ROA e ROE, para verificar sua aderência ao modelo.

#### **Variável Independente ( X4 ) – Atributo: Risco**

1) Vol – Volatilidade do preço da Ação do tipo ON.

Tal como sugeriram Gomes e Leal (2001) ao final de seu estudo, este estudo não se deteve apenas ao cálculo da volatilidade da rentabilidade da empresa, pois os próprios autores afirmam que é possível que operacionalização desta variável tenha sido inadequada no trabalho por eles realizado. Estes mesmos autores também sugerem para trabalhos posteriores que sejam utilizadas outras forma alternativas para se operacionalizar esta variável, como por exemplo a volatilidade dos preços das ações no mercado no período analisado, sendo este o motivo pelo qual testa-se esta possibilidade para o atributo Risco.

# **Variável Independente ( X5 ) – Atributo: Proporção do Ativo Fixo**

1)  $AFx = Ativo$  Permanente  $(AP) / AT$ .

No que tange a este atributo, alguns autores como Famá e Perobelli (2001) usam variações de critérios, pois consideram em seu estudo a Depreciação dividida pelo Ativo Total, ou ainda, Estoque acrescido do Ativo Imobilizado dividido pelo Ativo Total. Contudo, a fim de conciliar a viabilidade da análise à disponibilidade dados, adota-se o critério análogo ao dos autores Gomes e Leal (2001), que consideraram em seu trabalho a Proporção de Ativo Fixo sobre o Ativo Total.

# **Variável Independente ( X6 ) – Atributo: Oportunidade de Crescimento**

- 1)  $OC = (AT PL + VM)/AT$
- 2) Variação Percentual do Ativo Total.

Este estudo adota os atributos dos autores Gomes e Leal (2001), que consideraram em seu trabalho a Oportunidade de Crescimento (OC) pela fórmula  $OC = (AT - PL + VM) / AT$ , bem como utiliza a relação de taxa de crescimento do Ativo Total, conforme estudo de Jorge e Armada (1999).

# **Variável Independente ( X7 ) – Atributo: Vantagens Fiscais Não Resultantes do Endividamento**

Não é testada por falta de disponibilidade de dados

## **Variável Independente ( X8 ) – Atributo: Taxa de Câmbio**

Representa o cálculo do Coeficiente de Variação da Cotação Média Diária do Dólar Comercial de Venda em cada ano.

# **Variável Independente ( X9 ) – Atributo: Inflação**

Representa o cálculo do Coeficiente de Variação da Taxa de Inflação Mensal, medida pelo IPC-A do IBGE, ao longo de cada ano.

#### **Variável Independente ( X10 ) – Atributo: Taxa de Juros**

Representa o cálculo do Coeficiente de Variação da Taxa de Juros SELIC, segundo o Banco Central do Brasil, dentro de cada ano.

Vale dizer que estes três últimos atributos constituem uma inovação deste trabalho, que visa verificar a relação entre endividamento e cada um destes últimos três itens. Em seguida, na tabela 3.2, há o resumo do uso dos indicadores e sua utilização por diversos autores.

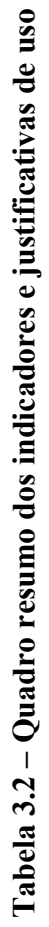

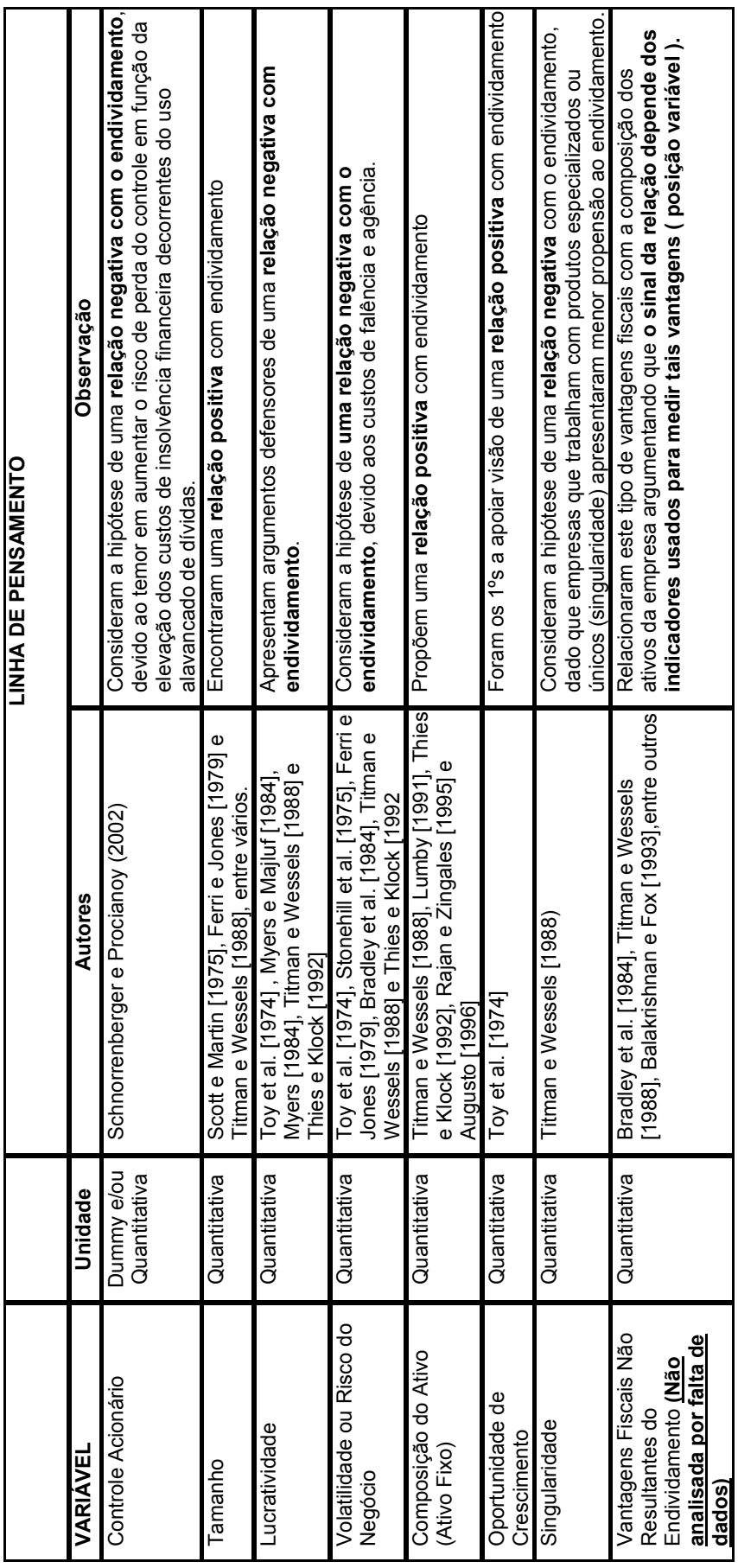

Fonte: Elaboração Própria Fonte: Elaboração Própria

#### **3.6. Método Estatístico**

## **3.6.1. Regressão de Dados em Painel**

A análise de dados por meio de regressão é um dos métodos mais usuais no meio acadêmico para se analisar os efeitos que algumas variáveis exercem, ou que parecem exercer, sobre outras. Mesmo que não haja relação causal entre as variáveis é possível relacioná-las por meio de uma expressão matemática, que pode ser valiosa para estimar o valor de uma das variáveis, quando são conhecidos os valores das outras (normalmente de mais fácil obtenção ou antecessoras da primeira no tempo), sob determinadas condições.

O modelo mais simples de regressão é o da regressão linear simples, cujo modelo estatístico é comumente expresso por $3$ :

**(3.1.)** 

 $Y_i = \alpha + \beta X_i + u_i$ 

Onde  $\alpha$  e  $\beta$  são parâmetros.

O coeficiente angular da reta (β) é também conhecido como coeficiente de regressão e o coeficiente linear da reta (α) é também conhecido como termo constante de regressão.

Um modelo um pouco mais sofisticado é o de regressão linear multivariada, onde mais de uma variável independente (X) é empregada, podendo inclusive conter variáveis "*dummy*" na sua composição.

 $\overline{a}$ 

<sup>3</sup> Hoffman e Vieira (1987, p. 39)

Contudo, a estimação de relações entre eventos por meio de regressão ao longo do tempo que contém mais de um ponto ou observação no tempo, é uma situação freqüentemente encontrada, a qual também se faz presente neste estudo, pois são analisados dados de diversas empresas ao longo dos últimos cinco anos, entre os anos de 1998 e 2002. Isto representa o que comumente se denomina natureza simultânea de "*cross-section*" e série temporal, que permite analisar relações significativas entre as variáveis dependentes e independentes, quer ao longo do tempo, quer entre empresas dos vários setores de atividade, por exemplo.

Dentre outras vantagens, a análise de dados em painel:

- Fornece ao pesquisador a possibilidade de utilização de um maior número de observações, aumentando os graus de liberdade e reduzindo, dessa forma, os efeitos da colinearidade das variáveis explanatórias;
- Mescla as informações de ordem dinâmica intertemporal às informações individualizadas de cada entidade;
- Responde a algumas questões que não poderiam ser obtidas através de regressões convencionais ou uso de séries temporais de forma isolada.

Um dos usos mais freqüentes de análise de dados em painel é feito pelo Instituto de Pesquisa Social da Universidade de Michigan. Desde 1968, pesquisadores tem coletado diversas informações sobre mais de cinco mil famílias norte-americanas. Vale dizer, também, que este é um método muito difundindo entre economistas.

O modelo geral é representado da seguinte forma:

$$
Y_{it} = \beta 1_{it} + \beta 2_{it} + \dots + \beta n_{it} + e_{it}
$$

Onde:

$$
i = 1 \dots \dots N
$$
  

$$
t = 1 \dots \dots T
$$

e as Variáveis são:

 $Y_{it}$ = Var. Dependente para a empresa i no anto t  $\beta_1$ <sub>it</sub> = Var. Independente 1 ou Explicativa 1 para a empresa i no ano t  $\beta_{2it}$  = Var. Independente 2 ou Explicativa 2 para a empresa i no ano t .....  $\beta n_{it}$  = Var. Independente n ou Explicativa n para a empresa i no ano t

 $e_{it}$  = Termo de Erro para para a empresa i no ano t

 Há basicamente, três formas de simplificar e ajustar o modelo geral, a fim de torná-lo mais operacional:

- 1. SUR (Semmingly Unrelated Regressions)
- 2. Fixed-Effects Model
- 3. Random Effects

Dentre as três opções acitadas, segundo Beck e Katz (1995) há um número de equívocos potenciais associados ao uso do modelo SUR por meio do programa EVIEWS, pois o programa pode ser incapaz de computar estimativas para este modelo quando há um grande número de "*cross-sectional*" ou um pequeno número de períodos de tempo. Sendo esta a razão que leva ao descarte do uso desta alternativa, pois segundo os mesmos se o pesquisador não possui um suficiente número de observações, onde o número de períodos de tempo utilizados na estimação seja ao mínimo tão grande quanto o número de "*cross-section units*", a estimação da matriz de correlação residual pode ser não singular, e o programa apresentaria a seguinte mensagem de erro: "*Near Singular Matrix error*".

Por sua vez, o uso dos modelos de efeito fixo (Fixed-Effects Model) ou randômico (Random Effects) possuem as seguintes considerações:

- São usualmente empregados quando o número de unidades "*crosssectional*" é grande e o número de períodos observados de tempo acerca destes unidades é relativamente pequeno. Trata-se do caso deste estudo => Amostra inicial de 94 empresas x 5 anos.
- A abordagem de Efeitos Fixos é custosa em termos dos graus de liberdade perdidos e em um largo horizonte de dados usar o modelo de Efeitos randômicos possui um certo apelo intuitivo. Todavia, no caso em estudo tratamos de um horizonte de tempo tido como curto, isto é, 5 anos. Portanto, o modelo de Efeitos Fixos pode ser considerado, e além disso possui uma virtude considerável: quando o modelo de Efeitos Randômicos é válido a estimativa de Efeitos Fixos vai ainda produzir estimativas mais consistentes na identificação dos parâmetros.

Ratifica-se assim a seleção do método de Efeitos Fixos com a consideração de Johnston e Dinardo (1997):

"*We also observed that when the random effects model is valid, the fixed effects estimimator will still produce consistent estimates of the indentifiable parameters. It would appear therefore that, in general, the fixed effects estimator is to be preferred to the random effects estimator unless we can be certain that we can measure all of the time-invariant factors possibly correlated with the others regressors. Many researches apparently find a precisely estimated fixed effects estimate more persuasive than a precisely estimated random effects estimate*."

Assim, utiliza-se a Análise de Dados em Painel segundo o modelo de Efeitos Fixos, por meio do método de estimação denominado Mínimo Quadrados Generalizados, cuja sigla, em inglês, é correntemente denominada GLS.

Muitos estudos recentes fizeram uso desta metodologia, como Jorge e Armada (1999) em seu trabalho sobre a Estrutura de Capital de Empresas Portuguesas, e outro grande estudo, este mais recente, de Booth et al (2001) que trata da Estrutura de Capital em Países em Desenvolvimento.

#### **3.7. Limitações do Método**

O método utilizado neste trabalho apresenta algumas dificuldades e limitações, quanto a coleta e tratamento de dados, que podem assim ser descritas:

 Intervalo da Amostra de cinco anos (1998-2002), pode não ser suficientemente grande para uma análise de séries temporais mais robusta,

79

por outro lado, pode apresentar resultados interessantes, dado que foi um período com muitos fatos marcantes no cenário brasileiro e mundial.

- $\triangleright$  Indisponibilidade de muitas observações importantes no programa Economática (exemplo: volatilidade), o que pode ter dificultado o processo de análise.
- Relativa representatividade da amostra em relação ao universo de Empresas com Ações do tipo "ON" listadas na BOVESPA, 88 / 154 = 57,1429% do total.
- Apuração de determinados atributos em função da disponibilidade de informações (ex: não foi possível verificar o item relativo aos Benefícios Fiscais resultantes do não endividamento).
- As conclusões relativas a este estudo não podem ser, sem uma análise mais cuidadosa, extrapoladas para as Empresas que só possuam ações do tipo "PN", dado que o estudo deteve-se somente às do tipo "ON".